- $\bullet$
- $\bullet$  $\bullet$
- [\(Columnar\)DB](#page-1-0)
- [URL](#page-2-0)
- [ODBC:JDBCODBC](#page-2-1)
- 
- [OLAP](#page-3-0)
- 
- 1.
- 2.
- 3. csv
- 4. csv
- 5.

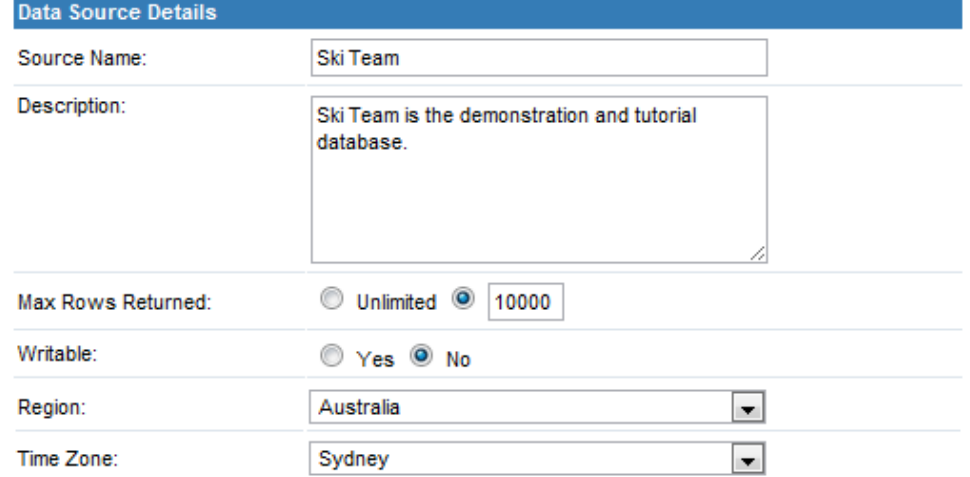

1. 1

### 2.

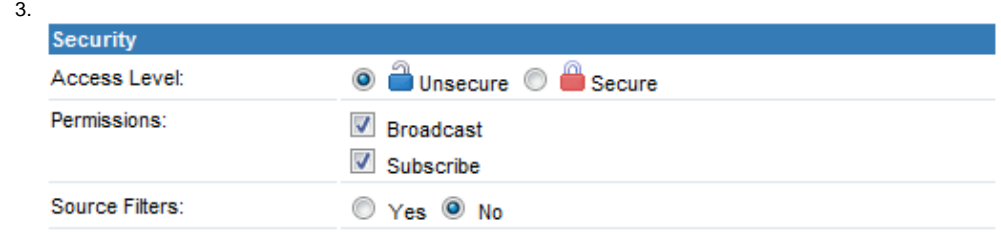

- 1. JDBC
- AccessLotus NotesODBCSQL
- 2. JDBC/ODBC
- 3.
- 4.
- a. JDBCyellowfin\appserver\webapps\root\web-inf\lib
- b. Yellowfin
- c. DBYellowfinweb.xmlyellowfin\appserver\webapps\root\web-in
- d. <param-name>JDBCDrivers</param-name>

```
<param-name>JDBCDrivers</param-name>
<param-value>
   com.ddtek.jdbc.openedge.OpenEdgeDriver, <!-- New driver added to list -->
```
- e. Yellowfin
- f. **JDBC**
- 5. URL

jdbc:<db driver string>://<host>:<port>/<database> <db driver string><host>IP<port>TCP/IP<database>

- 6. Yellowfin
- 7.
- 8.

#### **Connection Succeeded**

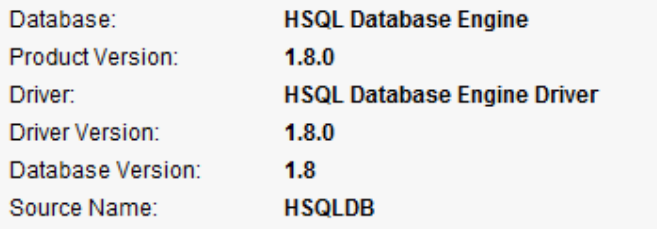

Click here to test the connection again.

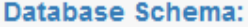

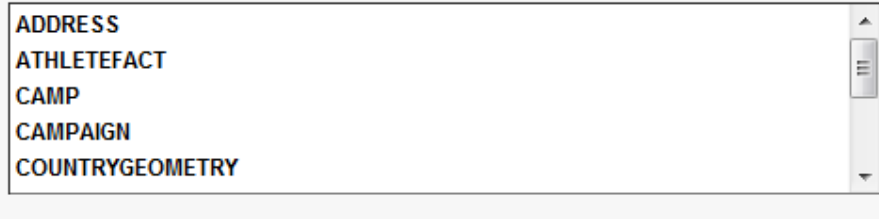

## <span id="page-1-0"></span>(Columnar)DB

#### Columnar DB

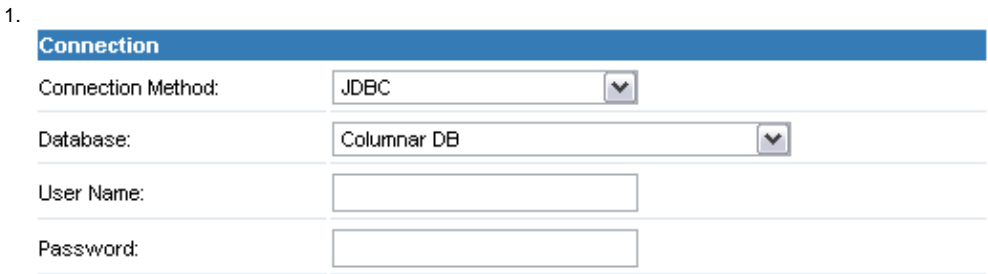

### **Connection Succeeded**

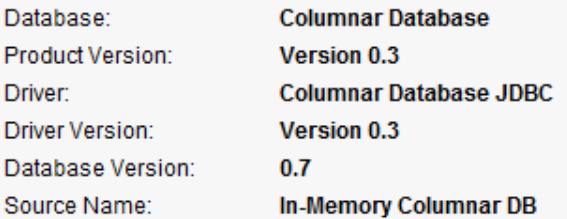

Click here to test the connection again.

## Database Schema:

No tables found.

#### 3.

DBYellowfin [http://www.yellowfinbi.com/YFForum-How-does-the-In-Memory-DB-work-and-will-it-make-my-reports-run-faster-?](http://www.yellowfinbi.com/YFForum-How-does-the-In-Memory-DB-work-and-will-it-make-my-reports-run-faster-?thread=108180) [thread=108180](http://www.yellowfinbi.com/YFForum-How-does-the-In-Memory-DB-work-and-will-it-make-my-reports-run-faster-?thread=108180)

# <span id="page-2-0"></span>URL

### URL

<span id="page-2-1"></span>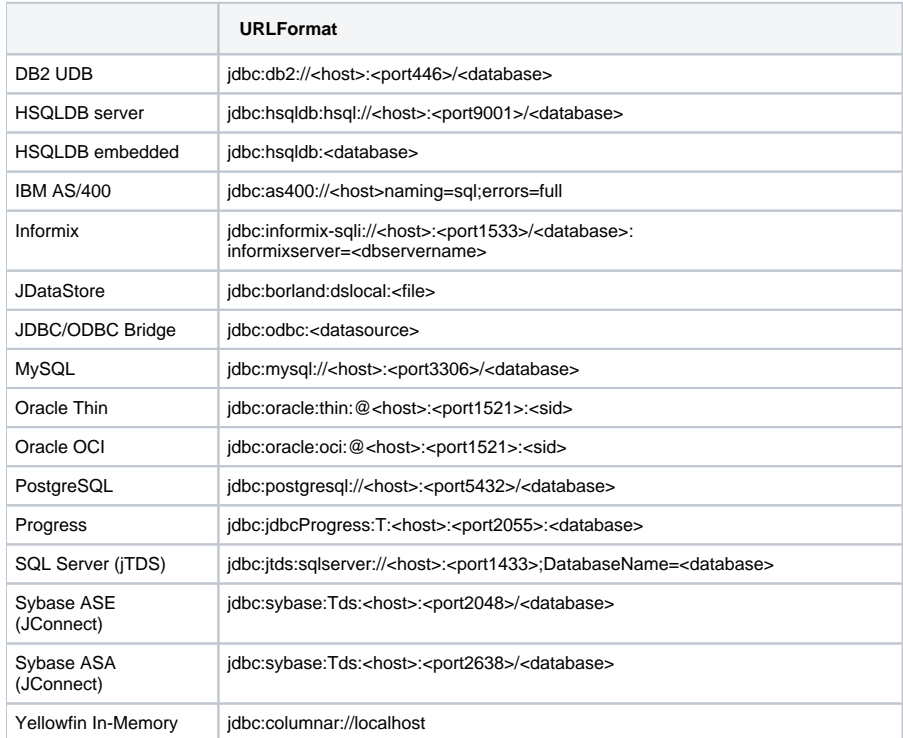

## ODBC:JDBCODBC

Lotus NotesMS AccessJDBCYellowfinJDBC-ODBCJDBCODBC

Java RuntimeSun JDBC-ODBCJDBCODBCJDBCJDBC

Sun JDBC-ODBCsun.jdbc.odbc.jdbcodbcDriver

jdbc:odbc:<data-source-name>[ ;<attribute>=<value>] <data-source-name>ODBC

Sun JDBC-ODB[Chttp://java.sun.com/j2se/1.5.0/docs/guide/jdbc/getstart/bridge.doc.html](http://java.sun.com/j2se/1.5.0/docs/guide/jdbc/getstart/bridge.doc.html)

JDBC-ODBC

1. 2. 55 **Yellowfin** 

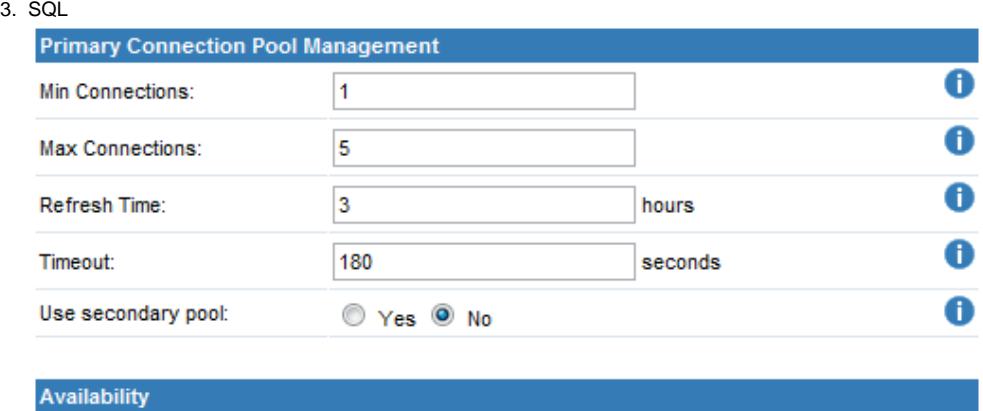

0 Availability: Available. The connection to this Data Source was successful. [Set Unavailable]

DBA

<span id="page-3-0"></span>**OLAP** 

OLAPJDBC XMLA OLAPOLAPOLAP

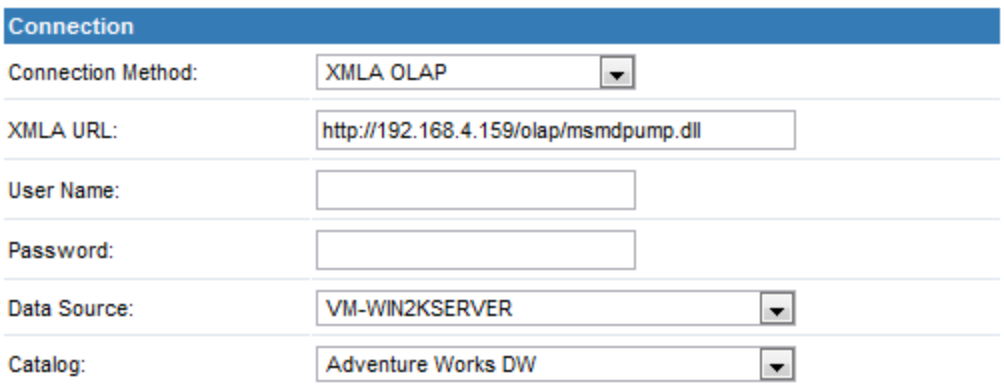

## **Connection Succeeded**

Data Source: Data Source Description: Provider: Provider Type:

Click here to test the connection again.

## Cubes:

**Adventure Works Mined Customers** 

JDBCAccessProgressLotus Noteshttp://www.yellowfinbi.com/YFForum.i4